## **2018-09-24 - ISDA Team - Stand-up Meeting Notes**

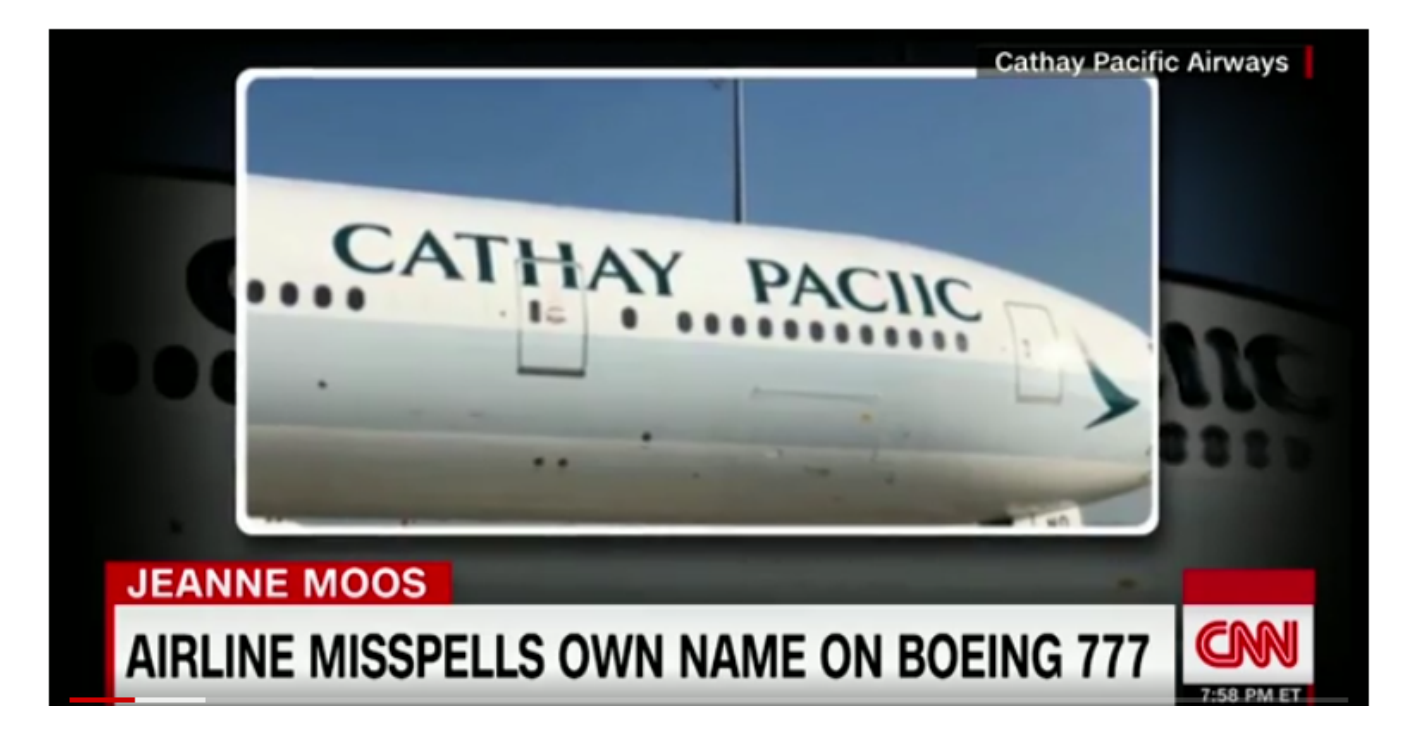

Remember Feedback on what you are working on is a Good Thing

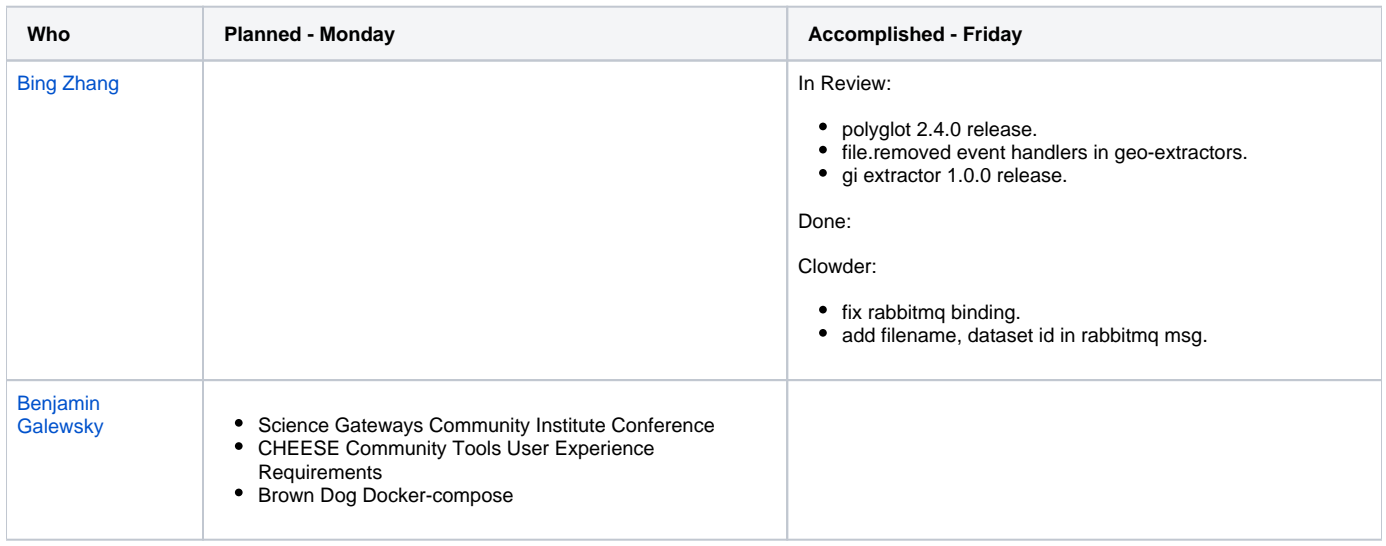

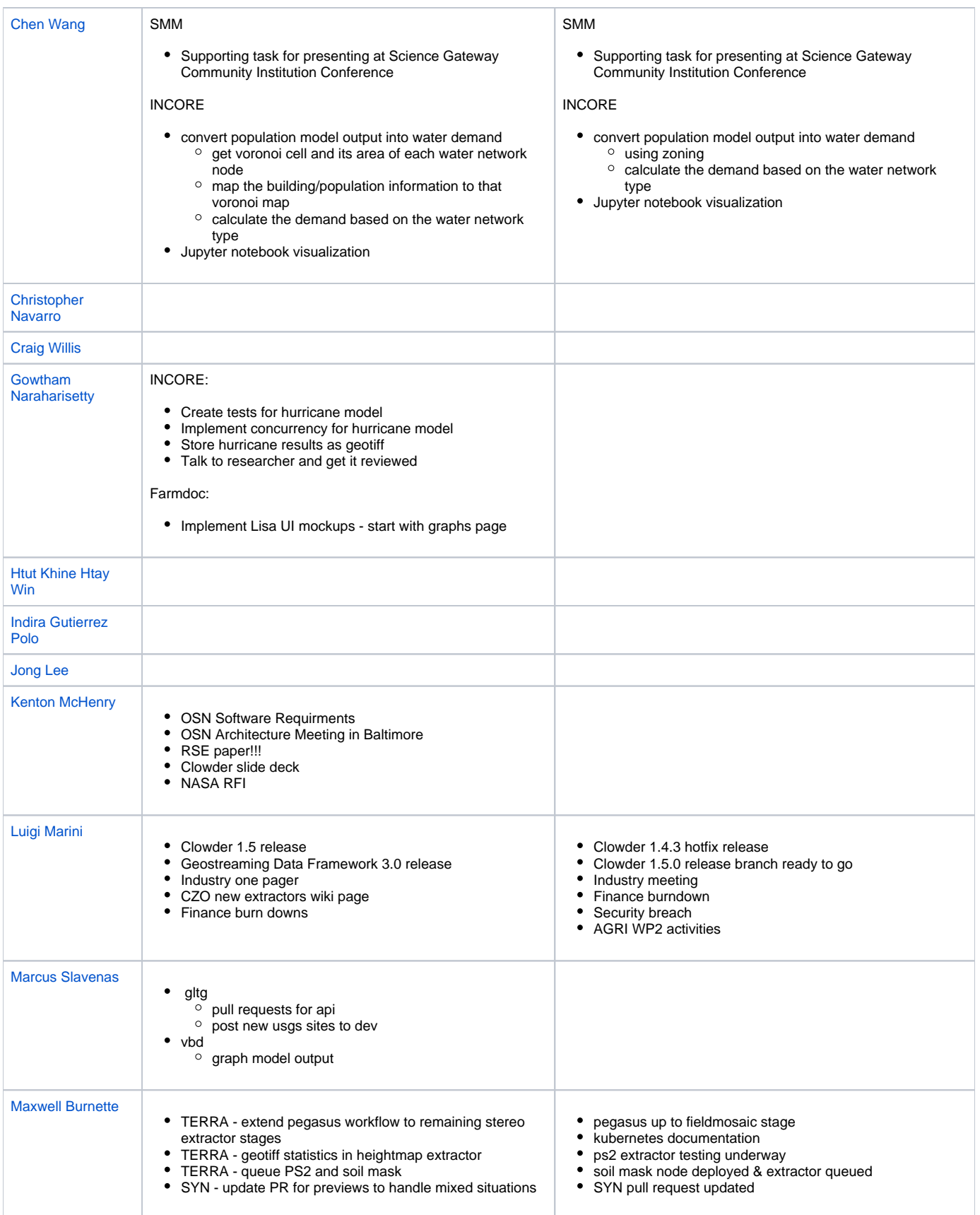

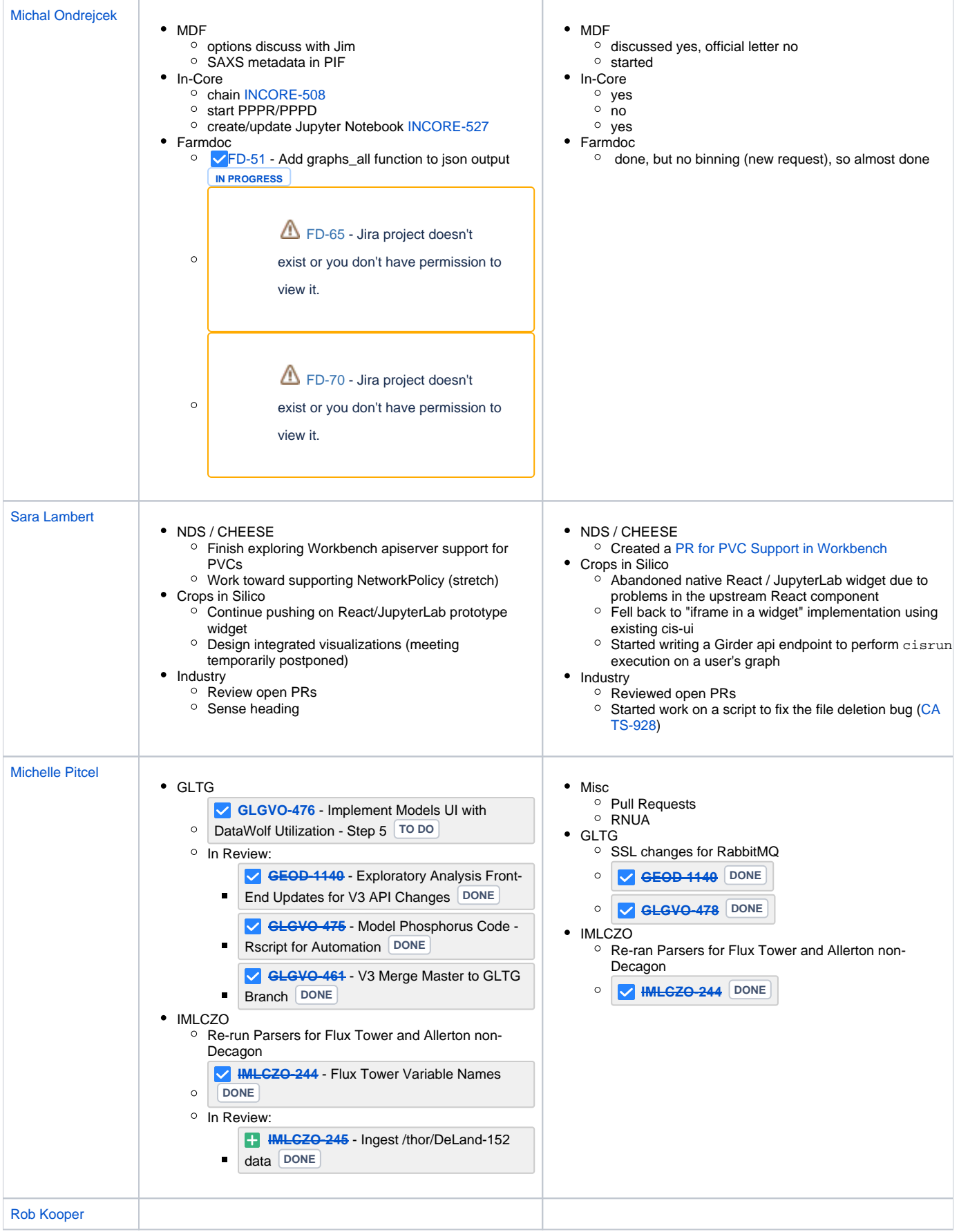

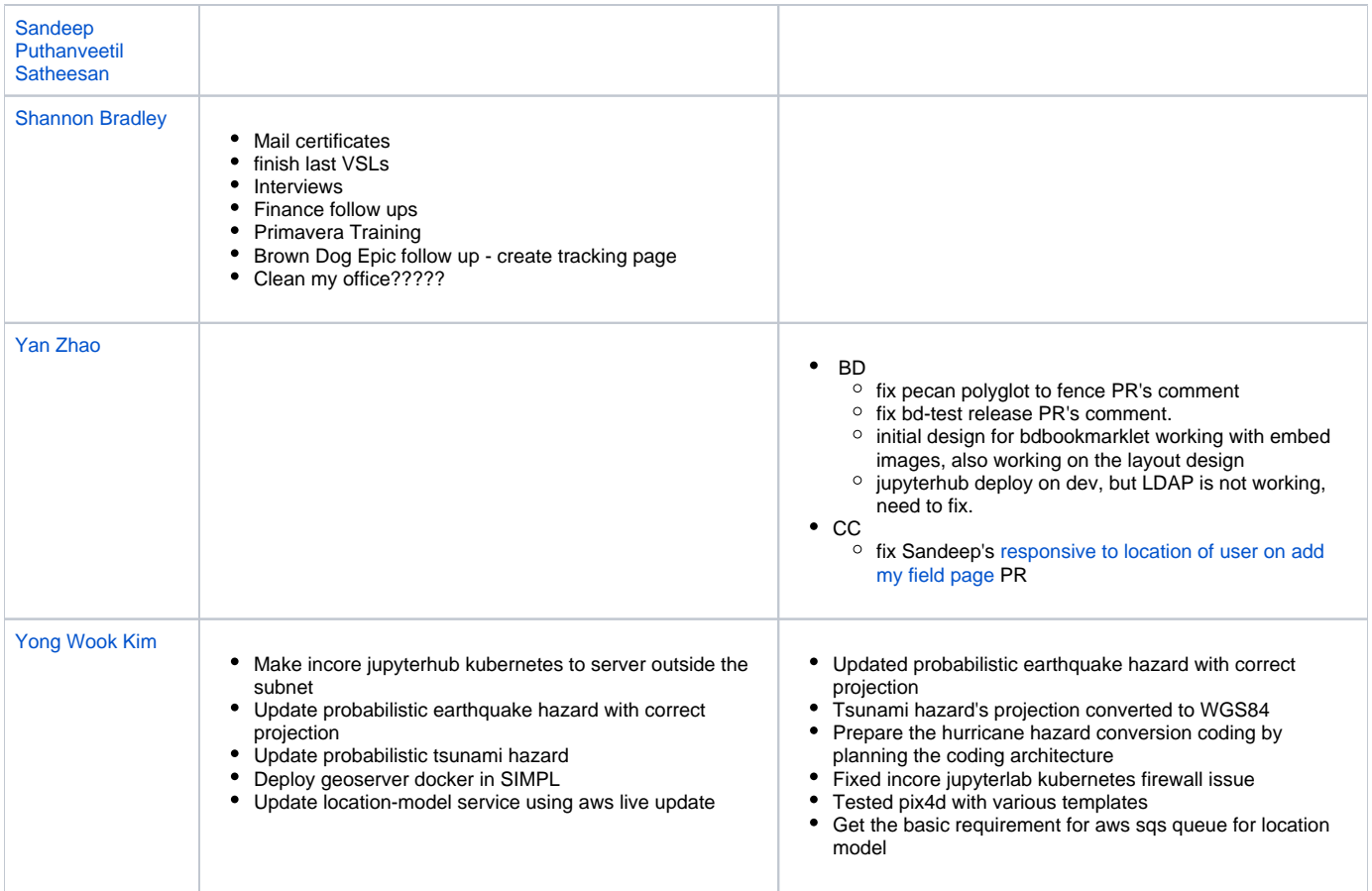